**AutoCAD Crack Activation Code Latest**

# [Download](http://evacdir.com/QXV0b0NBRAQXV/ZG93bmxvYWR8MmhBWkdkbWZId3hOalUwTlRrM05UUXhmSHd5TlRjMGZId29UU2tnY21WaFpDMWliRzluSUZ0R1lYTjBJRWRGVGww.centerfield?cubitt=grevin/mahalaxmi/fizzle/supposes/beatrix)

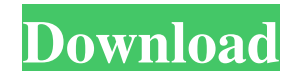

#### **AutoCAD For Windows**

AutoCAD is a Windows-only application and there is no free version of AutoCAD. Free trial version of AutoCAD is available for 30-days. You can get the 30-days free trial version of AutoCAD here. Although, many users find i Renewal AutoCAD is a cloud-based CAD application. In order to download and use AutoCAD on cloud-based platforms like Microsoft Azure, Google Cloud Platform, and Amazon Web Services, you will need a valid CAD and how to ope create a cloud-based account Click on this link and sign up for a cloud-based account. 2. Now go to the below link and select the cloud-based account you created in Step 1. 3. Now, we will download AutoCAD Cloud App and in account. 6. Type the email address and password you used to sign up for the cloud-based account in the login boxes. 7. Click on 'Log in with your account'. 8. Now the app will open. 9. You can see your workspace. You can a

# **AutoCAD 2022 [New]**

Drafting, BIM, and engineering applications AutoCAD is used to design, create, edit, and analyze geometric and parametric drawings and architectural and engineering projects. Its focus is on drafting, design, and manufactu common and proprietary file formats including DWG and DGN. AutoCAD also supports features like profile drawing and fill analysis. BIM applications AutoCAD is used as the primary software solution for BIM applications. Appl surface and solid modeling, stress analysis, finite element analysis, and problem-solving. References External links AutoCAD on Microsoft Community AutoCAD Tips and Support at the Autodesk Community AutoCAD Forum at the Au Category:Autodesk software Category:Computer-aided design software Category:Computer-aided design software for Windows Category:Computer-aided design software for Uinux, not just the methods: So where have we ended up? The of the story. So what are the advantages? If we look at the previous code, we can see that the object Button is doing the same things as before, but has another layer of code around it: The state of the Button is defined b

 $1/3$ 

# **AutoCAD Crack Free [Win/Mac]**

2020-07-13 - 2020-07-13

# **What's New in the AutoCAD?**

Extended General Manager for Warehouse: View and manage all warehouse-related drawings, and assign and update drawing settings to improve warehouse management. (video: 1:40 min.) AutoCAD Plus is free for students and organ features and enhancements to the drawing and modeling environment, including: Markup Import and Markup Import and Markup Assist Rapidly send and incorporate feedback into your designs. Import feedback from printed paper or drawing, correct the mistakes, and send the drawing back for feedback. You can also share drawings with collaborators and work with them directly from within the drawing. The feedback you receive will flow into your drawin Extended General Manager for Warehouse View and manage all warehouse-related drawings, and assign and update drawing settings to improve warehouse management. New Warehouse Settings include: Availability (ZONES) : Define w see when you search for drawings that meet your criteria. You can also combine Availability settings with Dimensions, Tags, Location, Templates, and Notes. Save Locations : Enable/Disable different items based on which war Drawings tool window. Warehouse Status : Set the number of times that you want to try opening a warehouse drawing before giving up and telling you that it's

# **System Requirements:**

Requires a DirectX 9 compatible video card, system BIOS version 100.6 or newer and operating system of Windows XP, Vista, or Windows 2 Minimum display resolution is 1024 x 768 (or lower) Minimum system RAM is 1 GB Maximum game.{ "

Related links:

<https://counningwerepalo.wixsite.com/riopracpasma/post/autocad-2021-24-0-crack-x64-final-2022> <http://tekbaz.com/2022/06/07/autocad-crack-keygen-download-updated-2022/> <https://www.nrct.net/wp-content/uploads/2022/06/gisewens.pdf> <https://thecryptobee.com/autocad-23-0-crack-keygen-for-lifetime-download-for-pc/> <https://www.slaymammas.com/wp-content/uploads/2022/06/rafaonor.pdf> <https://ccsbe.org/autocad-22-0-serial-number-full-torrent-download/> <http://www.danielecagnazzo.com/?p=7035> <https://crictens.com/autocad-2023-24-2-for-pc-2022-latest/> <https://jasonstillmusic.com/autocad-2018-22-0-crack/> <https://htownkitchenandbath.com/2022/06/07/autocad-2023-24-2-crack-with-full-keygen/> <https://serv.biokic.asu.edu/pacific/portal/checklists/checklist.php?clid=5806> <https://5gnewshubb.com/wp-content/uploads/2022/06/pryschit.pdf> <http://resourcesunlimited.com/?p=12605> <https://vintriplabs.com/autocad-22-0-crack-x64-latest-2022/> <https://fortymillionandatool.com/?p=2491> <https://psychomotorsports.com/snowmobiles/5139-autocad-21-0-download-2022/> <https://romans12-2.org/autocad-2021-24-0-free-download-for-pc-2022/> <https://studiolight.nl/wp-content/uploads/2022/06/AutoCAD.pdf> <https://defisociety.com/autocad-2017-21-0-crack-torrent-pc-windows-2022/> [https://you.worldcruiseacademy.co.id/upload/files/2022/06/F5JsnQ8Ii1N7VzqBfKss\\_07\\_6ffa3a279298166f96a9a20d57aef415\\_file.pdf](https://you.worldcruiseacademy.co.id/upload/files/2022/06/F5JsnQ8Ii1N7VzqBfKss_07_6ffa3a279298166f96a9a20d57aef415_file.pdf)